# photoshop download legal manakah live streaming

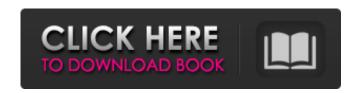

#### Cara Download Dan Install Photoshop Di Laptop

In this book, I want to teach you how to use Photoshop in the most efficient way possible. You can certainly learn Photoshop from the ground up, but my goal is to speed up your learning curve and get you up to speed fast. That's why I have designed this book to be fast-paced and full of examples. Photoshop is also useful for beginners because it comes with lots of built-in actions and plug-ins that are typically included in many image editing programs. Actions and plug-ins make editing an image an automatic process that you can't really do in other programs. They also serve as a means for collecting and creating content. I cover this concept in more detail in Chapter 14. The first part of this book teaches you the basics of opening, saving, and closing images and documents. It also covers various aspects of Photoshop. After that, I take you on a guided tour of the Photoshop workspace that gives you a chance to learn to appreciate what's on the screen and how to use the tools efficiently. Chapter 3 takes you through the essential functions. In Chapter 4, I explain how to use the tools and work with layers. Layers help you create complex effects and organize images into folders. This chapter also covers making smart selections and using layers to mask areas in an image for additional adjustments. I also show you how to work with filters in Chapter 5. Chapter 6 provides a comprehensive tour of Photoshop's tools, including the vector tools and the various selection tools and commands. The final chapter is called "Photoshop CS5 Secrets," and it shows you dozens of tips to help you speed up your workflow. This book has three bookends to make sure that you get the most out of the book. The first couple of chapters cover the basics so you have a firm foundation before moving on to more sophisticated topics. The last chapter guides you with tips that make you an expert. ## About This Book

#### Cara Download Dan Install Photoshop Di Laptop Crack+ (April-2022)

Elements PhotoPlus is a new version for a new generation, designed to be quick and simple. Elements 13 was released in May 2014 and Elements 14 was released a few months later in August 2014. Elements 15 was released in December 2015, and Elements 16 was released in March 2017. Elements 17 was released in June 2018, and Elements 18 was released in November 2018. Photoshop Photoshop is designed for professional professionals, and every now and then Adobe releases a new version to address the needs of experts. It has a wide range of features; these can be grouped into four main sections: Basic editing and retouching Advanced, nondestructive editing Automatic functions Deep features Basic Editing and Retouching Photoshop has many fundamental editing features. The specific functions of each operation are different; for example, you could rotate a photo in two directions, flip it horizontally or vertically, crop it, or even add a star design to it. For more information on the basic editing features of Photoshop, click here. Advanced, Non-Destructive Editing Photoshop also offers advanced editing features that allow you to modify digital images in a non-destructive way. The modifications are not affected if you crop an image, rotate it, add or remove elements, change the color, lighten or darken it, or apply another filter or effect to it. To learn more about non-destructive editing in Photoshop, read this post. Automatic Functions You can make complex tasks simpler by using automation. Photoshop has great functions that cover all the necessary functions for any digital photographer. For example, you could use Photoshop to resize photos, remove red eye from your photos, edit your logos, add design elements or enhance your images. To learn more about these functions, see the Automation on the Adobe website. Deep Features Photoshop is one of the most advanced graphics editing software, and is much more than just a simple editor. This is the main section that's not covered in this post. Photoshop Elements Elements PhotoPlus Elements 13 Elements PhotoPlus is a smaller and

| simpler software with most of the features of the professional version of Photoshop, but with some restrictions. This is an important development because Photoshop Elements isn't ideal for everyone, so this makes it more flexible and better suited to their needs.  05a79cecff |
|----------------------------------------------------------------------------------------------------|
|                                                                                                    |
|                                                                                                    |
|                                                                                                    |
|                                                                                                    |
|                                                                                                    |
|                                                                                                    |
|                                                                                                    |
|                                                                                                    |
|                                                                                                    |
|                                                                                                    |
|                                                                                                    |
|                                                                                                    |
|                                                                                                    |

# Cara Download Dan Install Photoshop Di Laptop Crack+ Activation Code With Keygen

Metabolism of the human leukocyte interferon alpha-2 is more complex than that of murine interferon alpha-2. The metabolism of the human leukocyte alpha-2 interferon, a leukocyte derivative of mouse interferon alpha-2, was investigated using the intact culture system of human (TD and CEM) and murine (B95-8) cell lines. The specific activities of interferon alpha-2 in the culture supernatants were determined using the cytopathic effect (CPE) assay with L929 cells. At 24 hr after incubation, interferon alpha-2 exhibited maximum activity in the culture supernatants of both the human and murine cell lines. However, the cell lines differed in the metabolism of interferon alpha-2. The activities of murine interferon alpha-2 in the culture supernatants of human (TD and CEM) and murine (B95-8) cell lines decreased more rapidly than those of human interferon alpha-2. The disappearance rates of interferon alpha-2 from the culture supernatants of the human and murine cell lines (B95-8 and TD) at 48 hr were 6% and 15%, respectively. These results indicate that the metabolism of interferon alpha-2 in the culture supernatants of the human and murine cell lines is more complicated than that in the culture supernatants of the murine cell lines (B95-8 and TD) and murine cell lines (L2). This invention relates to the treatment of cutaneous dermatoses, to human hair, and to bovine animal skin. The invention is more specifically directed to a novel composition for the treatment of acne, including both blackheads and whiteheads, and which comprises a stable corticosteroid and a combination of a delivery system to control release, i.e., a microencapsulation system, and a penetration enhancer. Acne, which includes papules, pustules, nodules, cysts and scarring, has been widely experienced by many people. Acne is very commonly encountered in the young adult population. The cause of acne is not well understood, and many theories have been advanced to explain the cause of the disfunction. The most frequently accepted theory suggests that acne results from an increase in the sebaceous gland activity, accompanied by increased sebum output, and that the comedo results

### What's New in the Cara Download Dan Install Photoshop Di Laptop?

Q: Countdown to November from Jan How do I count down in php from 1st of January until 1st of November? The countdown should be done on the index.php of my website. So I have 1st of January in month.php as \$month\_n. And then I can have month\_n.php?month=month\_n + 1 until month\_n + 11 until month\_n + 1... of November. The second, I have the date back in 1month\_to\_nmonth.php as \$backInMonth. The amount should be backInMonth - month\_n + 1 to 1 month. But is there a better way to do this? A: You can use date and time functions to get the current date of the month. \$date = new DateTime(); \$now = \$date->format('Y-m-d'); \$month\_n = '1st of '.\$date->format('F').' (index.php?'.\$now.')'; \$month\_n = 'month'.(\$date->format('m') + 1).' ('.\$date->format('m').'-nmonth.php?'.\$now.')'; ... For example, if the current date is today, January 31, 2012, it will print out this: 1st of February (index.php?2012-01-31) month2 (2012-02-01-nmonth.php?2012-01-31) ... 1st of November (index.php?2012-11-01) (New York) – Nigerian military personnel are using electronic devices to remotely control drone aircraft, according to a new report by Human Rights Watch. The report, "UAVs: 'Drone Cockpit' Technology Highlights Risk of Impunity," says that the use of radio and cell phone jamming technology to control unmanned aerial vehicles (UAV) "raises a host of serious human rights concerns." The document "identifies a number of disturbing practices," according to Human Rights Watch. "Jamming and other forms of electronic interference have been systematically used to block the human rights to freedom of expression and association, and to prevent and punish dissent, including of the types of protests that have played a central role in

# **System Requirements:**

(English Version) (Japanese Version) PC Version: Windows 7/8/10 (64bit) OS: Windows 7 (64bit) Processor: Intel Core2Duo @ 1.8GHz or AMD Phenom II x2 @ 2.2GHz Memory: 4 GB RAM Graphics: NVIDIA GeForce 9400M/AMD Radeon HD 6870/Intel HD Graphics 3000 DirectX: Version 9.0c Network: Broadband Internet connection Storage: 500 MB available space Sound Card: DirectX Compatible Sound Card Controller: Keyboard Mouse: Windows Logo - Registered Trademark of Microsoft

https://www.academiahowards.com/adobe-photoshop-cs2-tutorials-pdf-free-download-by-mor1993/

https://blossom.works/photoshop-cc-2021-live-update-license-d972-ea08/

https://www.residenzagrimani.it/2022/07/01/photoshop-for-free-trial-version/

https://dtatprint.com/wp-content/uploads/2022/07/mertevge.pdf

https://volektravel.com/how-to-download-old-versions-of-photoshop/

https://corona-station.com/wp-content/uploads/2022/07/Download Skin Retouching Actions For Photoshop.pdf

https://thetalkingclouds.com/2022/07/01/download-the-full-version-of-google-nik-collection/

https://busbymetals.com/tamil-keyboard-for-photoshop/?p=5210

https://beautysecretskincarespa.com/2022/07/01/adobe-photoshop-mac-download-for-lifetime/

https://enimmeanutu.wixsite.com/elisiljei/post/get-adobe-photoshop-2020-pro-crack

https://smbsguide.com/thanks-for-trying-out/

http://spacexmanpower.com/photoshop-7-0-creative-resources/

https://www.cdnapolicity.it/wp-content/uploads/2022/07/torrfin.pdf

https://www.bloomfieldct.gov/sites/g/files/vyhlif7551/f/uploads/entire\_booklet\_9\_mb.pdf

https://josebonato.com/photoshop-2020-serial-keys/

https://lll.dlxvif.com/upload/files/2022/07/2dGAJXvuJn3f83UUA7cz 01 eb11ec37e422788f8370b07fcb2d3e92 file.pdf

https://op.edu.ua/sites/default/files/webform/doc stakeholders/jezdis945.pdf

https://www.hajjproperties.com/advert/metal-effect-photoshop-free-brushes-psd/

https://egyptiannews.net/wp-content/uploads/2022/07/wenmar.pdf

http://votop.ru/2022/07/01/kyle-39s-dry-media-brushes-for-photoshop-download/